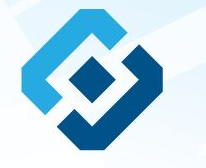

**«Памятка по заполнению формы сообщения от граждан, юридических лиц, индивидуальных предпринимателей, органов государственной власти, органов местного самоуправления о наличии на страницах сайтов в сети Интернет противоправной информации»**

## ВИДЫ ПРОТИВОПРАВНОЙ ИНФОРМАЦИИ

# Через форму на сайте Роскомнадзора направляются сообщения о наличии в сети Интернет<br>следующей противоправной информации:

- информации о способах, методах разработки, изготовления и использования наркотических средств, психотропных веществ и их прекурсоров, новых потенциально опасных психоактивных веществ, местах их приобретения, способах и местах культивирования наркосодержащих растений;
- информация о способах совершения самоубийства, а также призывах к совершению самоубийства;
- материалы с порнографическими изображениями несовершеннолетних и (или) объявлений о привлечении несовершеннолетних в качестве исполнителей для участия в зрелищных мероприятиях порнографического характера, распространяемых посредством сети «Интернет»;
- информация о способах, методах разработки, изготовления и использования наркотических средств, психотропных веществ и их прекурсоров, местах приобретения таких средств, веществ и их прекурсоров, о способах и местах культивирования наркосодержащих растений;
- информация, нарушающая требования Федерального закона «О государственном регулировании деятельности по организации и проведению азартных игр и о внесении изменений в некоторые законодательные акты Российской Федерации» и Федерального закона «О лотереях» о запрете деятельности по организации и проведению азартных игр и лотерей с использованием сети «Интернет» и иных средств связи;
- информация, распространяемая посредством сети «Интернет», решение о запрете к распространению которой на территории Российской Федерации принято уполномоченными органами или судом.

**© РОСКОМНАДЗОР При осмотре страницы в сети «Интернет» Вами была обнаружена информация суицидального характера или иная запрещенная к распространению информация**

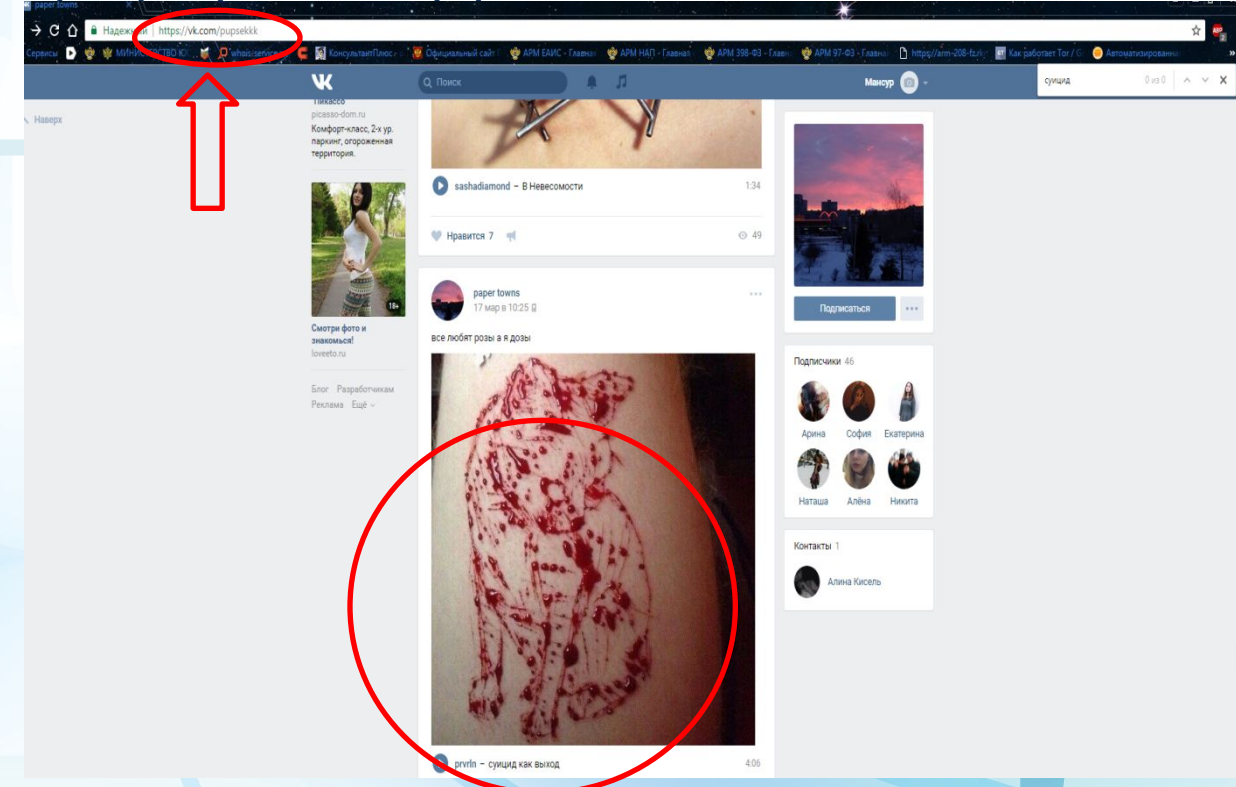

1. Запрещенная информация обведена красным кругом

2. Необходимо скопировать адрес Интернет-страницы (указано стрелкой).

 $\overline{2}$ 

**ВАЖНО!!! Необходимо указывать конкретную ссылку, а не результат поискового запроса, ссылку на главную страницу сайта/сообщества и т.д.**

# **Заходим на главную страницу официального Интернет-сайта Роскомнадзора** Сайт Роскомнадзора находится по

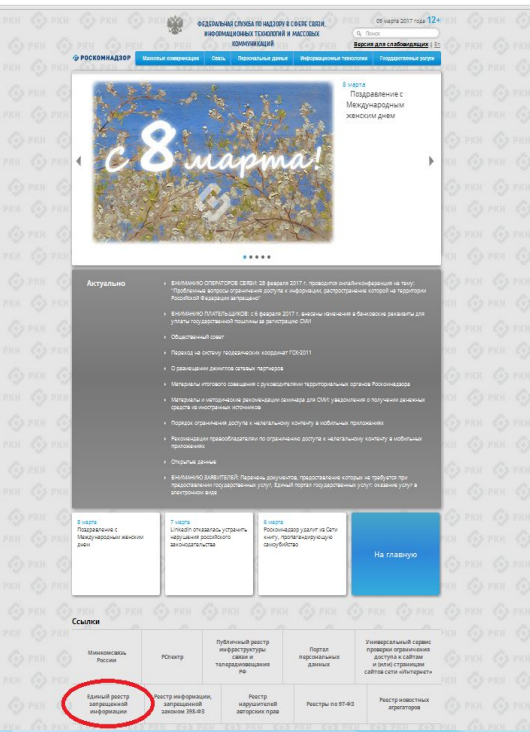

адресу https://rkn.gov.ru/

**ЛИБО** в строке поиска любой поисковой системы набирается слово *Роскомнадзор,* в результатах поиска находим ссылку на главную страницу официального сайта *Роскомнадзора*  https://rkn.gov.ru/

После перехода на главную страницу необходимо опуститься вниз и перейти по ссылке «Единый реестр запрещенной информации» (кнопка обведена красным кругом).

## **© РОСКОМНАДЗОР Переходим на страницу «Единого реестра запрещенной информации»**

 $\leftarrow$   $\rightarrow$  C  $\odot$  eaisdepay.

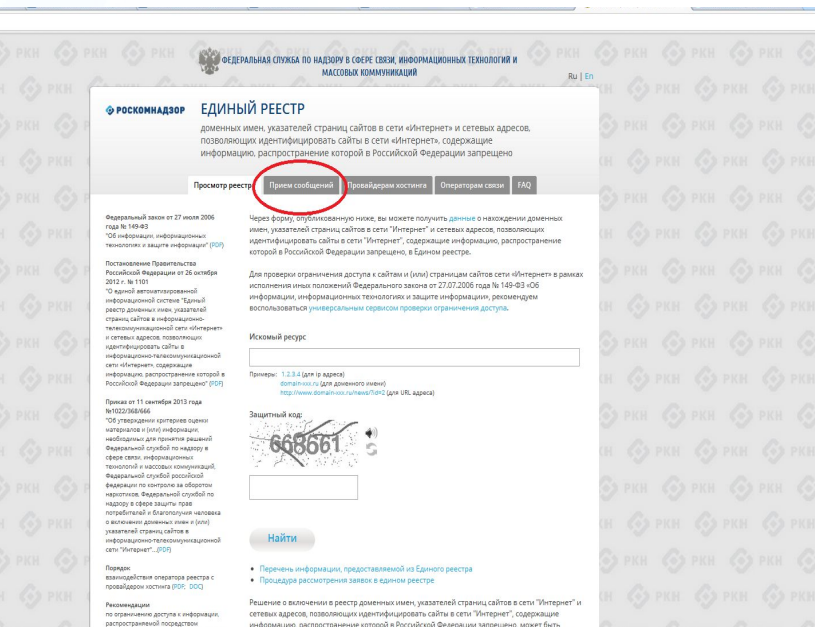

На странице «Единого реестра запрещенной информации» необходимо перейти на страницу **«Прием сообщений»** (кнопка обведена красным кругом).

информацию, распространение которой в Российской Федерации запрещено, может быть обжаловано владельцем сайта в сети "Интернет", провайдером хостинга, оператором связи, оказывающим услуги по предоставлению доступа к информационно-телекоммуникационной сети "Интернет", в суд в течение трех месяцев со дня принятия такого решения.

неформационно-телекоммуникацион

установленном Федеральным закон 27 июля 2006 года № 149-ФВ «Об

сети «Интернет», в порядке,

неформации, информационны

 $4 - 3$ 

## **Открыв страницу «Приема сообщений», приступаем к заполнению формы Поля отмеченные звездочками**

#### $\leftarrow$   $\rightarrow$   $\mathbf{C}$   $\odot$  eaisnkn.gov.ru/feedback

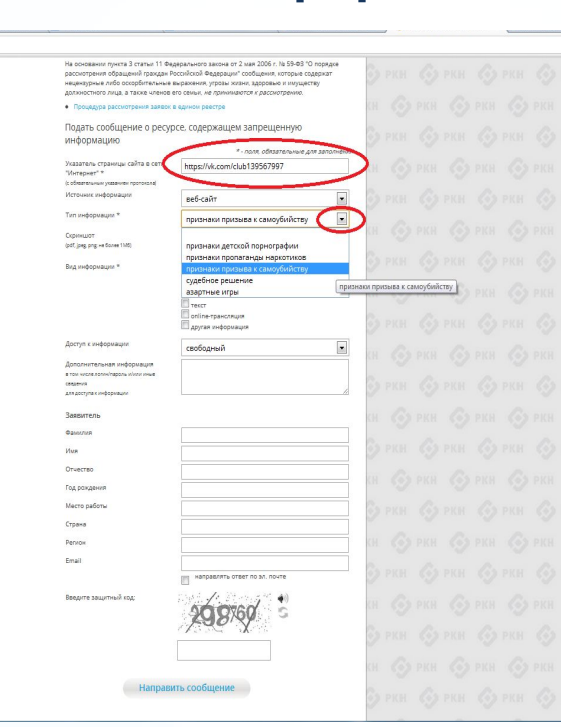

### **© РОСКОМНАДЗОР**

**являются обязательными полями для заполнения!**

☆ 2

В первом поле «Указатель страницы сайта в сети «Интернет» (с обязательным указанием протокола)» необходимо вставить ранее скопированный адрес Интернет-страницы, на которой Вами найдена запрещенная информация. Обратите внимание, чтобы адрес содержал указание на используемый протокол **http://** или **https://**

В поле «Источник информации» указать соответствующий источник информации (как правило, «веб-сайт»)

В поле «Тип информации» необходимо выбрать из предложенного, в данном случае **«признаки призыва к самоубийству»**

# **Продолжаем заполнение формы «Прием сообщений»**

#### $\leftarrow$   $\rightarrow$  C © eais.rkn.gov.ru/feedback/

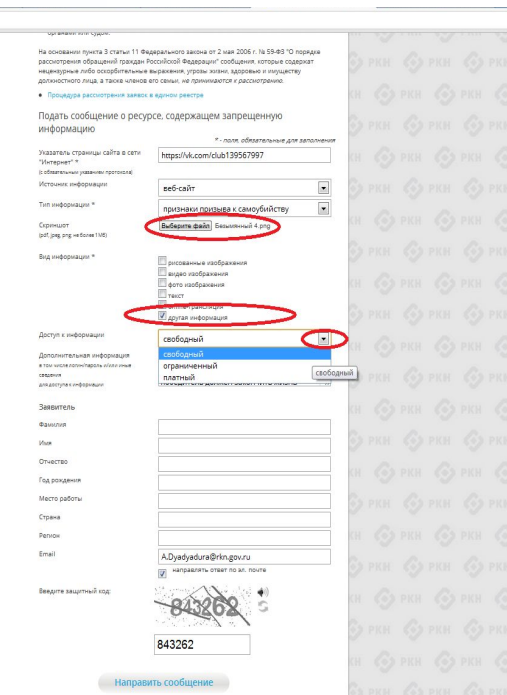

Графа **«Выбрать файл»** не является обязательной к заполнению строкой. Однако, в целях оказания помощи специалистам, рассматривающим Ваше сообщение, рекомендуем сделать скриншот запрещенной информации в формате .pdf, .jpeg, .png, объем файла не должен превышать 1Мб.

 $\frac{1}{12}$ 

PKH @ PKH @ PKH @

В графе **«Вид информации»** выбираем один из представленных вариантов; если ни один вариант не подходит, ставим галочку в графе «Другая информация».

В графе **«Доступ к информации»** выбираем из представленных трех вариантов, в данном случае доступ к информации свободный (отсутствие паролей и регистрации).

# Продолжаем заполнение формы «Прием сообщений»

#### $\leftarrow \rightarrow$   $\mathbf{C}$  © eais.rkn.gov.ru/feedback/

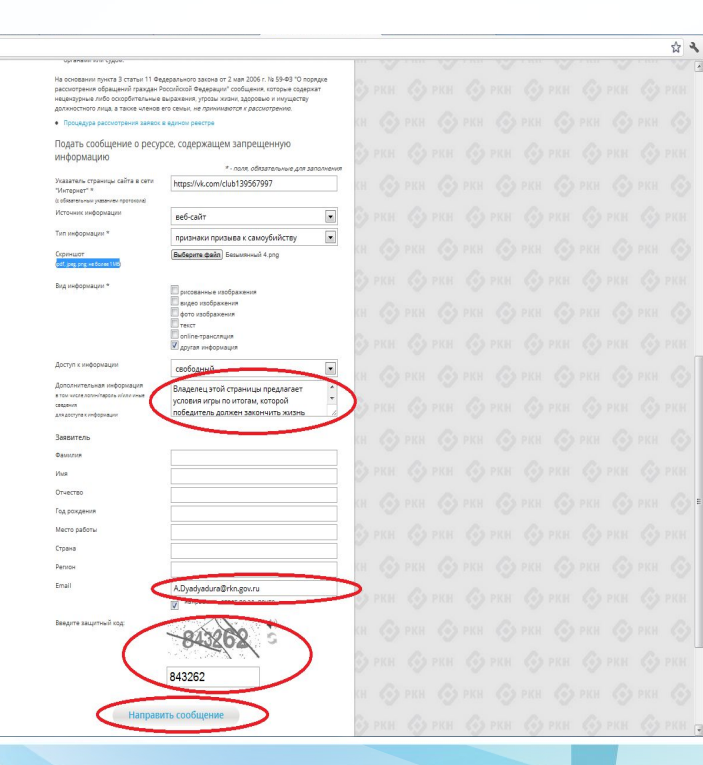

### **© РОСКОМНАДЗОР**

Также как и в случае с прикреплением скриншота страницы рекомендуем заполнить rpadov «Дополнительная информация» (желательно указать **ПОГИН** пароль И B дополнительно информации, если они обязательны для доступа, например, к «закрытой группе») графы И раздела «Заявитель» - это значительно упростит и Вашего **VCKODИТ** процесс рассмотрения сообщения.

B rpache «Email» необходимо указать адрес Вам электронной почты, на который придет информация Вашего  $\overline{10}$ итогам рассмотрения сообщения. Для получения об итогах ответа необходимо рассмотрения галочку поставить напротив опции «направлять ответ по эл. почте».

Повторно обращаем внимание, что графы, не звездочкой \*, не отмеченные обязательны ДЛЯ Иx заполнения. He заполнение He является Вашего причиной рассмотрении для отказа B сообщения!

Ha ЭТОМ этапе заявление считать **MOЖHO** заполненным, в связи с чем вам необходимо ввести в соответствующее поле «Защитный код» и нажать на кнопку «Направить сообщение».

## **Проверяем отправку**

#### $\leftarrow$   $\rightarrow$   $\mathbf{C}$   $\odot$  eais rkn.gov.ru/feedback/#formL

**В 1999 - ФЕДЕРАЛЬНАЯ СПУЛБА ПО НАДЗОРУ В СФЕРЕ СВЯЗИ, ИНФОРМАЦИОННЫХ ТЕХНОЛОГИЙ И МАССОВЫХ КОММОНИКАЦИЙ ФРОСКОМНАЛЗОР ЕДИНЫЙ РЕЕСТР** .<br>доменных имен, указателей страниц сайтов в сети «Интернет» и сетевых адресов, позволяющих идентифицировать сайты в сети «Интернет». содержащие информацию, распространение которой в Российской Федерации запрешено й вакон от 27 моля 2006 года -<br>Роскомнадзор приминает сообщения от граждан, юридинеских лиц, индивидуальн Degeparwe<br>Na 149-83 предпринимателей, органов государственной власти, органов местного самоуправления "Об информации, информационны налении на страницах сайтов в сети Интернет противоподвиой инфранции. **Call is security individualized draw CONFIDENTIAL RESERVATION** ни Правительством Российской Федерации федеральными органами Постановления Правительства<br>Розсийский Федерации ит 26 октября<br>2012 г. Ла 1101<br>спарамые имен, унажений страниц зайтая<br>должные имен, унажений страниц зайтая исполнительной власти, принимающими решения, являющиеся основаниями для включен consumer where it for all commercial creations calleng a care Marketian in young caregular amounts at Единый реестр в отношении отдельных видов информации и натериалов, распространяемых в информационно-телесоммуникационной **Convertis Docu** se sa oficontos vacenteiras cely vibriencely a celeboli aspecte. **SELLINGUY / AP-O GOUPDERTY CATH !** week cryoche no weavony is obene security now Kyeanneu asuunnmana u šene science cross информационно-технологич<br>serix «Интернет», содержащит распространение которой в Российской<br>Федерации запрещено (603) Ваше сообщение отправлено. Спасибо Приклам 111 каммбря 2012 года<br>100227060666<br>"Об утеградение критериев оценки<br>кербирдинских производители<br>мебирдинских производители.<br>Федералиских производители. Закрыть и) указателей страниц **NO HARRY VIA POWERS** THE SPIELER PRODUCTION SECTIONS OF THE White County .<br>средств. веществ и их .<br>Ных веществ и их прекурсоров, местах прио Taiore o chocoñax и местах культу ших одстаний свяк, информационных твеногогий и accoract environment. Deparative a polici escriptori desereccio no Ведеральная слогба по му в севре защиты прав потребителей и благополучия служать рассмотог уживших го.<br>Федеральной службой по надволжов,<br>защеты прев потребителей и благополучи человека принимает решения, являющиеся основаниями для включения доменных имен и б указателей страниц сайтов в сети "Интернет", а также сетевых адресов в Единый реесто, в отношении информации о способах совершения самрубийства, а также призывов к совершения метовека в включении движных именю<br>(кли) указаналай страниц сайтов в самоубийства. информационно технологичуникаци<br>сети "Интернет", (РСР) III. Федеральная напогразя служба принимает решения, являющиеся основаниями для вслочения домнных имен и (клю) усказателей страниц сайтов в сети "Интернет", а так же сетевых адресов в Единый реестр, в отношении информации, нарушающей требования Федерального закона "О государственном регилировании деятельности по соганизации к проведению азартных игр и о внесении изменений в некоторые законодательные акты Реконвидеция Российской Федерации" и Федерального закона "О лотерели" о запрете деятельности по no organisativo aperina i infoguaja реглосственный посведством организации и проведению азартных игр и лотерей с использованием сети "Интернет" и ины na pro provincia e contra estadounidad.<br>Altritoria estadounidade terramente e considera спелств связы. информационно-телесомиуникационной<br>Фадаральным давинки ил 27 инили 2006<br>Фадаральным давинки ил 27 инили 2006<br>Нада 19 148-93 «Об информации) .<br>М. Федеральная служба по надзору в сфере связи, информационных технологий и массовых **HARM IN THE ROOM COMPANIONS OF SELFTS**<br>HARMAN (FOR) коммуникаций принимает решения, являющиеся основаниями для включения доманных имен и (или) указателей страниц сайтов в сети "Интернет", а также сетевых адрессе в Единый реестр. в **OTHOLLOWANI** повершенных с принотоверных изобразования и инструкционных о возможных даобъявлений о привлечении несовершеннолетних в качестве исполнителей для участия в зралищных мероприятиях порнографического характера, распространяеных посредством сети "Интернет": б) информации, указанной в 1 и 11, в случае не размещения в продукции средств массовой нформации, распространяемой посредством сети "Интернет в) информации, распространяемой посредством сети "Интернет", решение о запрете к распространению которой на территории Российской Федерации принято уполномоченных

органами или судом

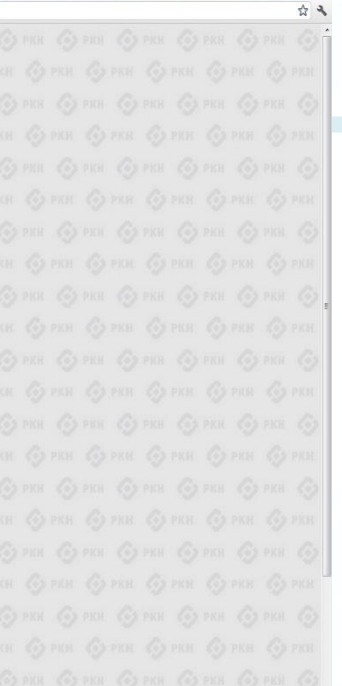

После того, как Вы нажали на кнопку **«Направить сообщение»**, должно появиться уведомление следующего содержания **«Ваше сообщение отправлено. Спасибо»**.

Это уведомление подтверждает, что Ваше сообщение благополучно отправлено.

## **Проверяем отправку**

#### ← → C © eais.rkn.gov.ru/feedback/#forml

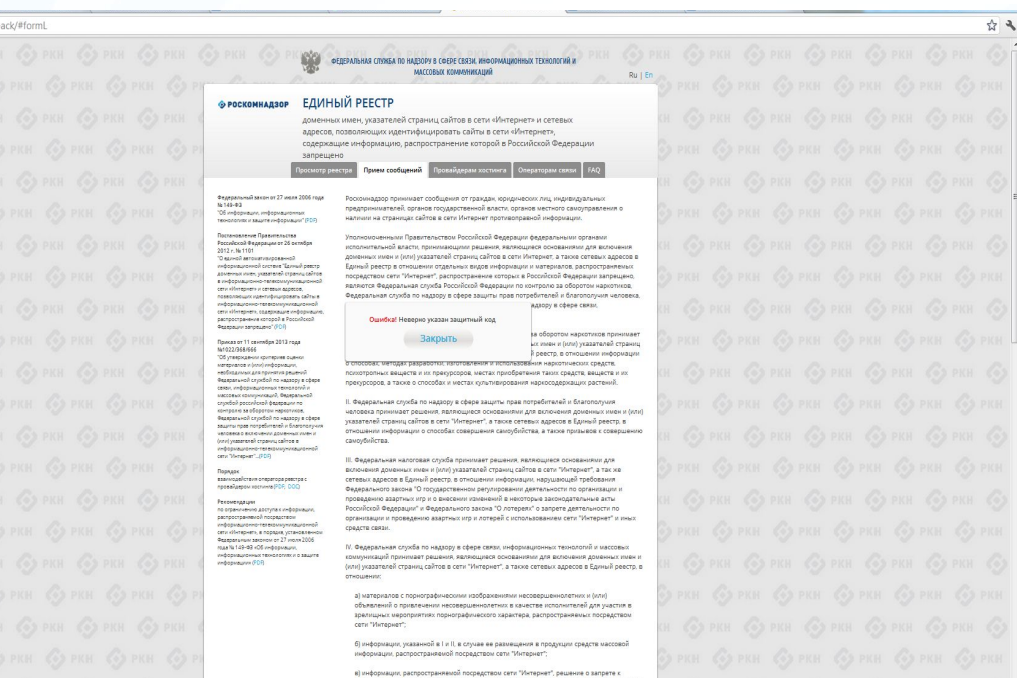

### **© РОСКОМНАДЗОР**

Если после того, как Вы нажали кнопку **«Отправить сообщение»** уведомление об успешной отправке не появилось, однако появилось одно или несколько сообщений с пометкой «Ошибка!», значит: -либо не заполнены или неверно

заполнены обязательные для заполнения поля,

- либо неверно указан защитный код (представлено на рисунке).

### Внимательно изучите сообщения об ошибках!

Затем необходимо устранить указанные ошибки, вновь ввести в соответствующее поле защитный код и нажать кнопку **«Отправить сообщение»** .

.<br>распространению которой на территории Российской Федерации принято уполномоненным органами или судом.

## **Информация о результатах рассмотрения сообщения**

feais#2017-02-02-49-CCI Роскомнадзор информирует/the Roscomnadzor is informing

 $\leftarrow$  OTBETHTH  $\leftarrow$  OTBETHTH BCEM  $\rightarrow$  DEPEA/IPECOBATH

пометить как непрочитанное

Роскомнадзор <zapret-info-out@rkn.gov.ru> UT 09.03.2017.20-28

Кому: Дядюра Максим Иванович;

Здравствуйте

Вашему обрашению присвоен номер: 2017-02-02-49-СС

Благодарим Вас за активную гражданскую позицию, одновременно сообщаем, что уполномоченный Правительством Российской Федерации федеральный орган исполнительной власти, по указанному в Вашем обращении адресу https://youtube.com/watch?v=uto1QXK3hlk подтвердил наличие материалов с противоправным контентом.

С уважением

ФЕДЕРАЛЬНАЯ СЛУЖБА ПО НАДЗОРУ В СФЕРЕ СВЯЗИ, ИНФОРМАЦИОННЫХ ТЕХНОЛОГИЙ И МАССОВЫХ КОММУНИКАЦИЙ

После рассмотрения Вашего заявления, на указанный Вами электронный адрес вашей почты (в случае, если Вы его указывали), придет сообщение о результатах рассмотрения.

В случае подтверждения наличия материалов с противоправным контентом **доступ к указанному Вами ресурсу будет ограничен**.

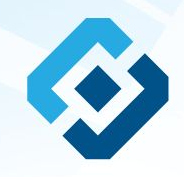

## БЛАГОДАРИМ ВАС ЗА АКТИВНУЮ ГРАЖДАНСКУЮ ПОЗИЦИЮ!